COMUNE DI PICO Amministrazione Provinciale di Frosinone Ente Provile per il Turismo di Frosinone.

Automobile Club di Frosinone Comune di Frosinone

Patrocinio: Assess. Sport Amm.ne Prov.le Frosinone Assess. Sport Regione Lazio

## **9º RALLY DI PICO**

## RALLY INTERNAZIONALE

## Domenica 6 Settembre 1987

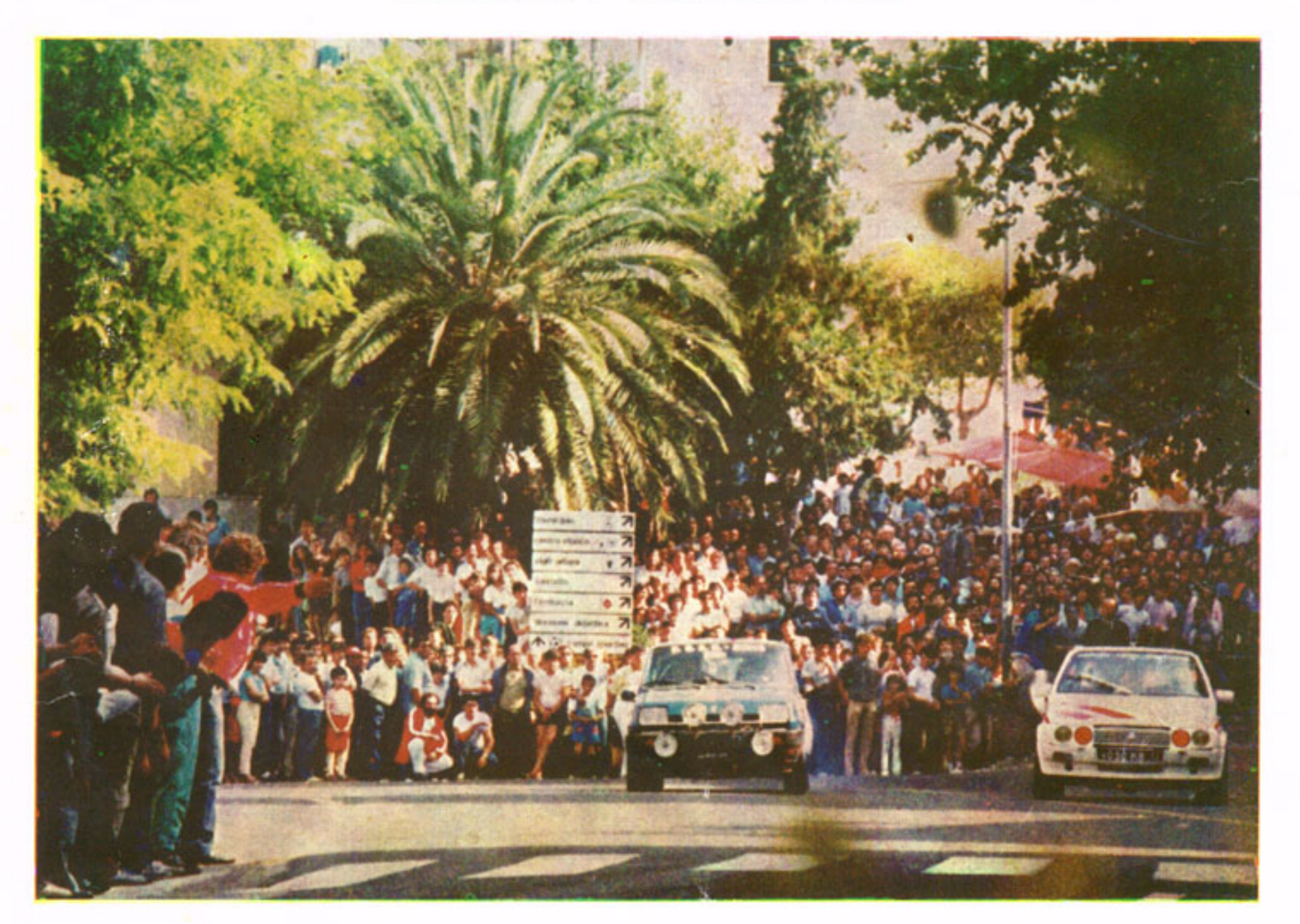

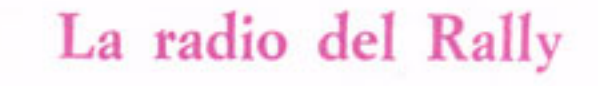

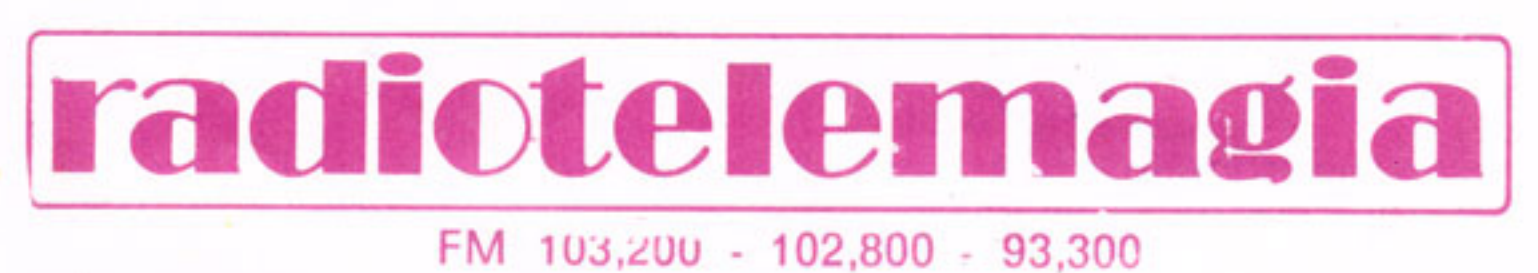

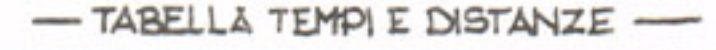

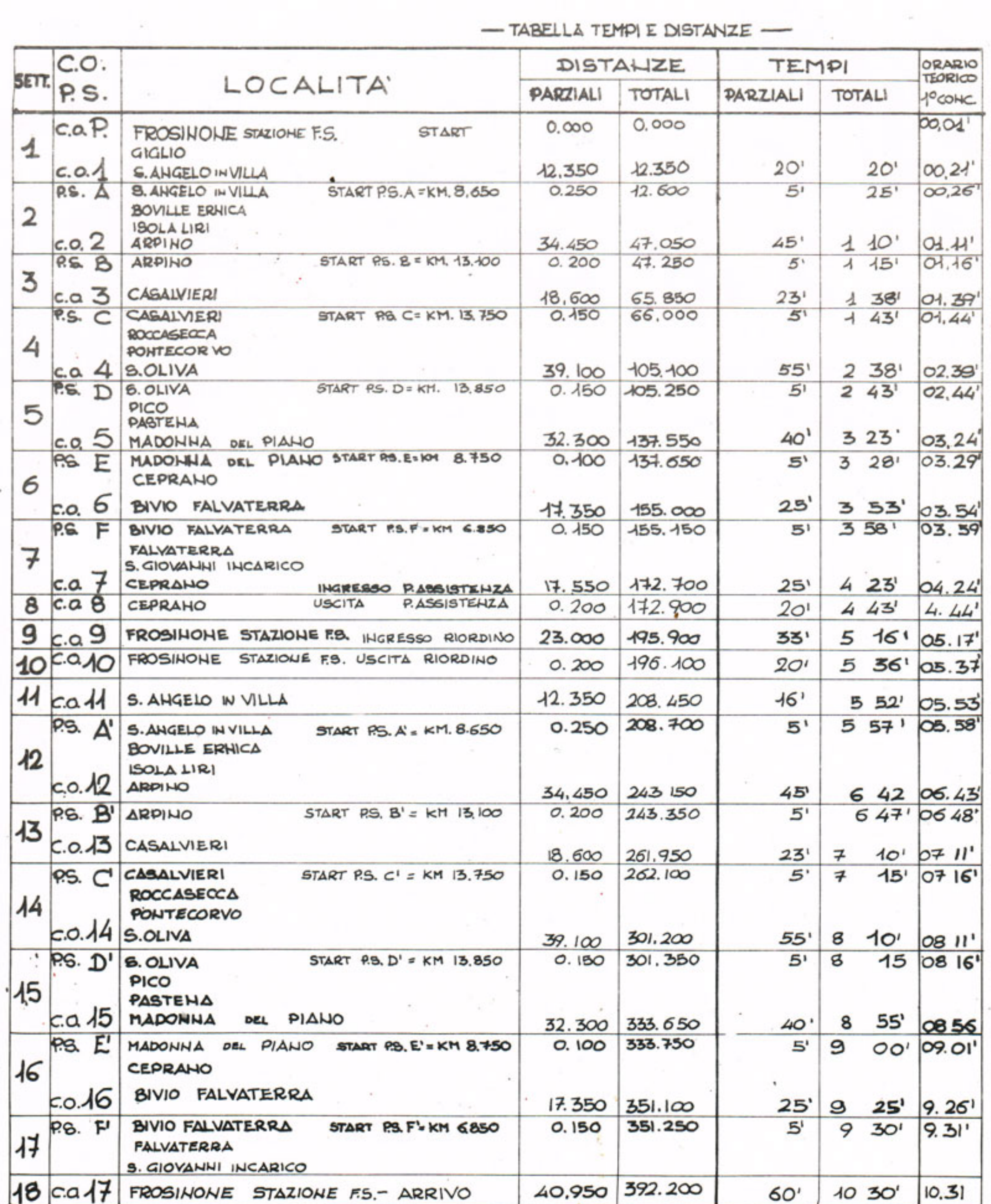

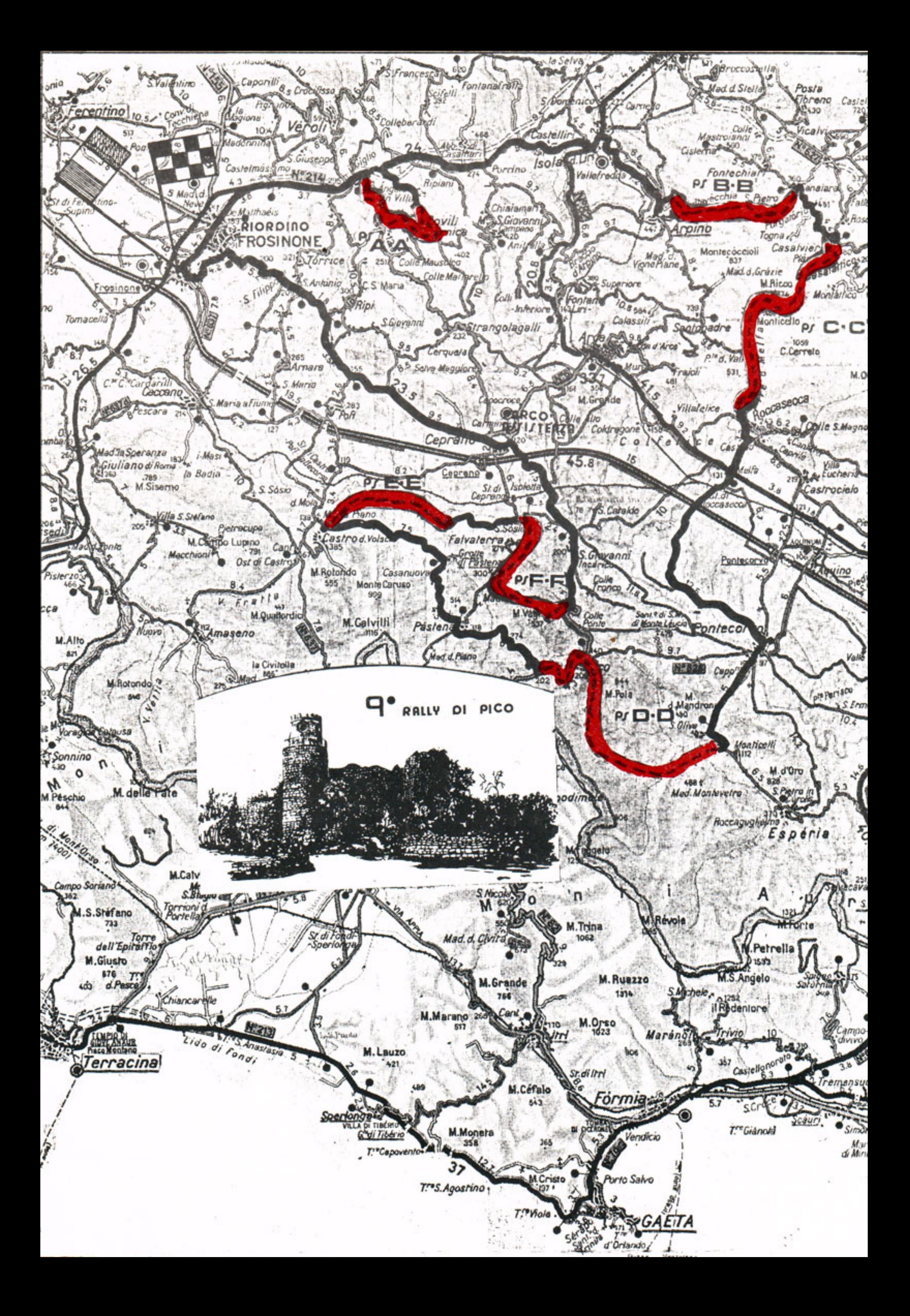